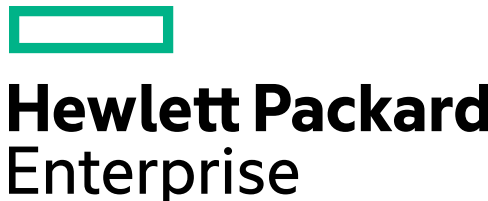

## **New HPE Partner Application Process**

Welcome to business with HPE and thank you for your partnership! The HPE Partner Ready Portal gives you access to the sales tools and resources you need most in a single, secure site. Read this overview for tips about how to get started.

This document contains confidential and/or legally privileged information. It is intended for Hewlett Packard Enterprise and Channel Partner Internal Use only. If you are not an intended recipient as identified on the fron prohibited from reviewing, redistributing, disseminating, or in any other way using or relying on the contents of this document.

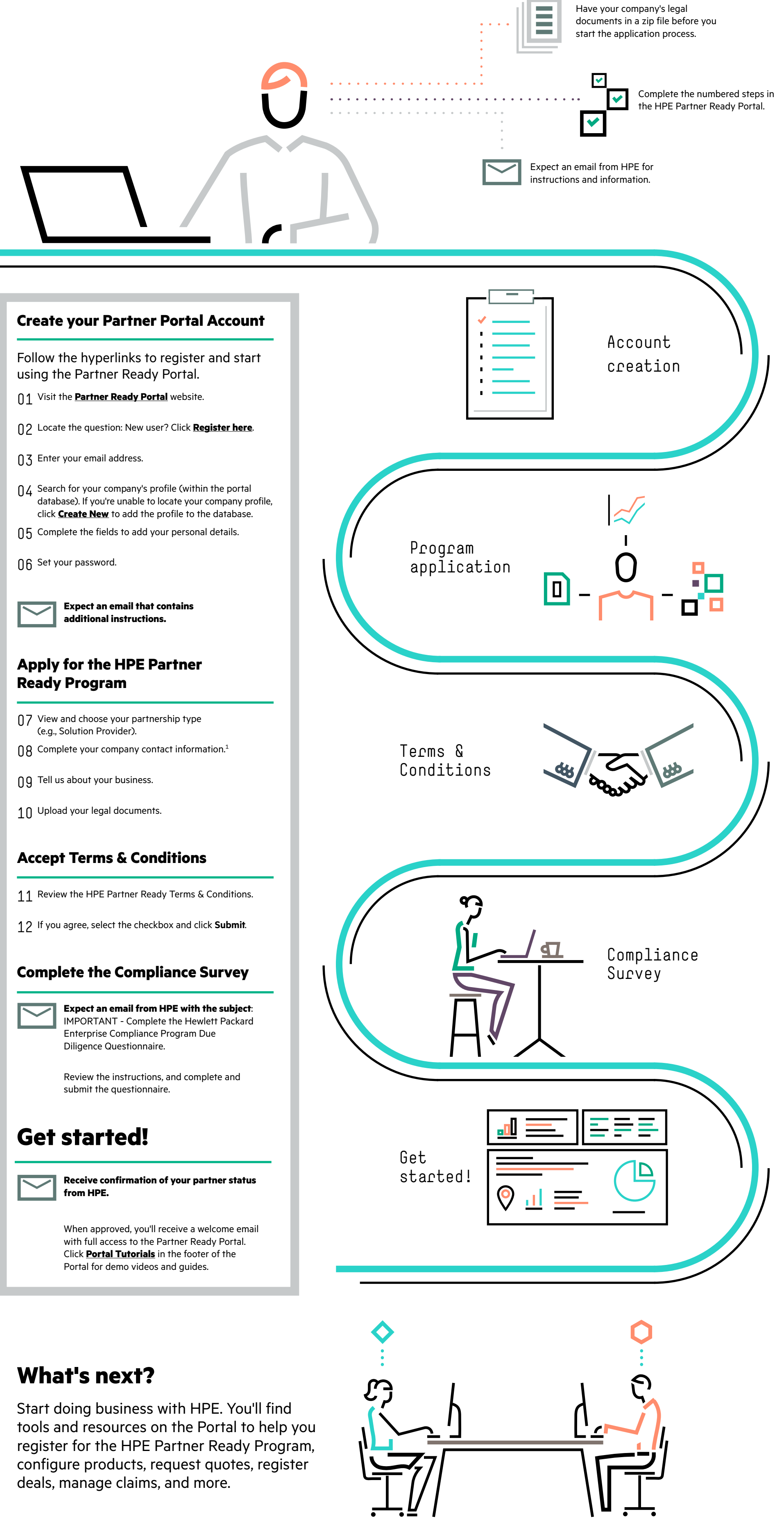

January 2018

<sup>1</sup>If you appear as your company's Legal Representative in the application form, you can continue to steps 3 and 4. Otherwise, the person identified as your Legal Representative will receive an email with details for compl

© Copyright 2018 Hewlett Packard Enterprise Development LP. The information contained herein is subject to change without notice. The only warranties for Hewlett Packard Enterprise products and services are set forth in th accompanying such products and services. Nothing herein should be construed as constituting an additional warranty. Hewlett Packard Enterprise shall not be liable for technical or editorial errors or omissions contained he